## **УДК 004.415.25**

# **РЕАЛИЗАЦИЯ ИНТЕРАКТИВНОГО ИЗМЕНЕНИЯ МАТЕРИАЛА ОБЪЕКТА В ИГРОВОМ ПРИЛОЖЕНИИ**

### *М.А. СЕРГЕЕВ*

*(Представлено: канд. техн. наук, доц. А.Ф. ОСЬКИНЫМ)*

*В статье представлен практический способ создания механики интерактивного изменения текстур объектов в приложениях, разрабатываемых на Unreal Engine 4. Задача, реализация интерактивного изменения текстуры объекта в игровом приложении.*

**Ключевые слова:** информационные технологии, текстуры, материалы, Unreal Engine 4.

**Введение.** Практически любые игровые приложения основаны на принципе интерактивности пользователя с игровой средой. Наиболее же яркий эффект отзывчивости для пользователя достигается визуальным путём. Так как объекты игровой среды представлены не только формой, но и материалом, сконструированным из текстур, изменение материалов сделает игровой мир «живым».

В данной статье будет представлена и рассмотрена реализация интерактивного изменения материала объекта в игровом приложении.

#### **Реализация взаимодействия игрока с объектом.**

Игровым движком для реализации приложения был выбран Unreal Engine 4. Таким образом, всё написание приложения будет вестись при помощи Blueprints, графического языка программирования.

В данной реализации взаимодействие пользователя с объектом представлено в общем виде через объект BP\_GLURP, наследующийся от объекта BP\_BUTTON. То есть, с точки зрения пользователя в игровой среде взаимодействие представлено в виде нажатия на объект кнопки.

В родительском объекте BP\_BUTTON создаётся событие Button Action (Рисунок 1), реализация которого в различных дочерних объектах будет отличаться. Запуск этого события происходит в момент, когда виртуальное отображение игрового контроллера игрока пересекается коллизиями с объектом кнопки. Валидация такого пересечения происходит через функцию «Cast to…». Альтернативным решением в данном случае было бы проверить объект на наличие тега функцией «Actor Has Tag», однако такая реализация скорее применима к взаимодействию с разными видами объектов на игровом уровне, в данном же случае кнопка взаимодействует только с контроллером пользователя.

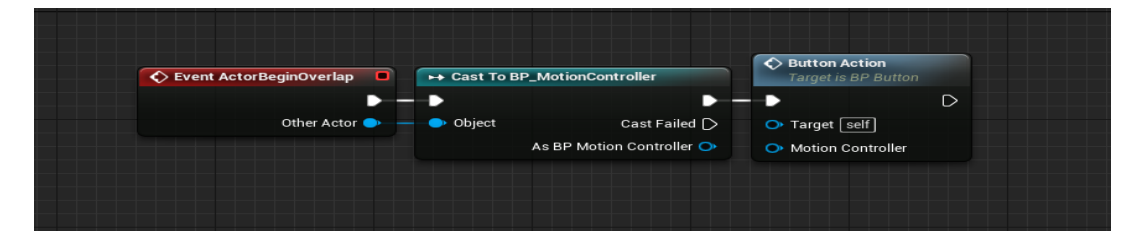

**Рисунок 1. – Реализация взаимодействия игрового контроллера с объектом BP\_Button**

#### **Реализация изменения материала объекта.**

Объект, материал которого изменяется, в данном проекте представлен блюпринтом BP\_Canvas (*англ. холст*). Интерактивное изменение материала реализуется в данном случае не через полную смену материала функцией «Set Material», так как при больших количествах разных материалов размер проекта может стать чрезмерно большим, а через изменение, то есть дополнение, либо же перерисовку текстур в динамическом материале. На рисунке 2 изложено создание такого динамического материала, который всамом объекте BP\_Canvas представлен переменной Brush Material.

Соответственно изменение переменной Brush Material приведёт к изменению отображения материала объекта, которое существует только текущий момент отображения и опирается лишь на текстуру, либо текстуры, которые накладываются на двумерную карту материала Render Target 2D.

*2020 ЭЛЕКТРОННЫЙ СБОРНИК ТРУДОВ МОЛОДЫХ СПЕЦИАЛИСТОВ ПОЛОЦКОГО ГОСУДАРСТВЕННОГО УНИВЕРСИТЕТА*

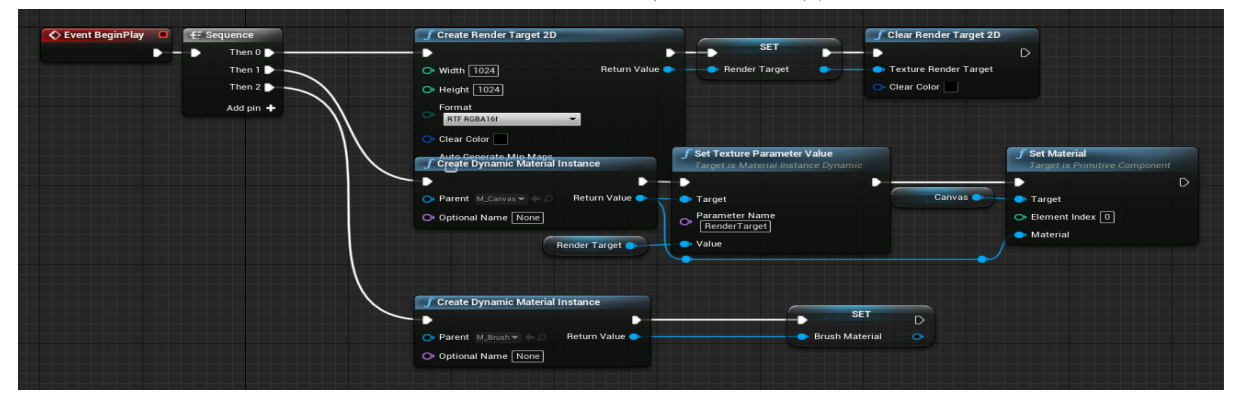

**Рисунок 2. – Реализация создания и применения динамического материала к объекту BP\_Canvas**

Функция нанесения текстуры на динамический материал вызывается в объекте кнопки, сами текстуры хранятся в массиве в этом же объекте. На рисунке 3 представлена реализация события Button Action объекта BP\_Glurp. При взаимодействии с объектом, в текстурной переменной Glurp присваивается значение из массива текстур. Эта текстура применяется к переменной динамического материала Brush Material, после чего, вызывается функция Draw Brush (Рисунок 4), которая и отвечает за обновление материала на объекте. В случае с данным проектом, к материалу применяются две разные текстуры, накладывание которых предупреждено тем, что одна из текстур вырезана по альфа-каналу, то есть имеет прозрачный фон.

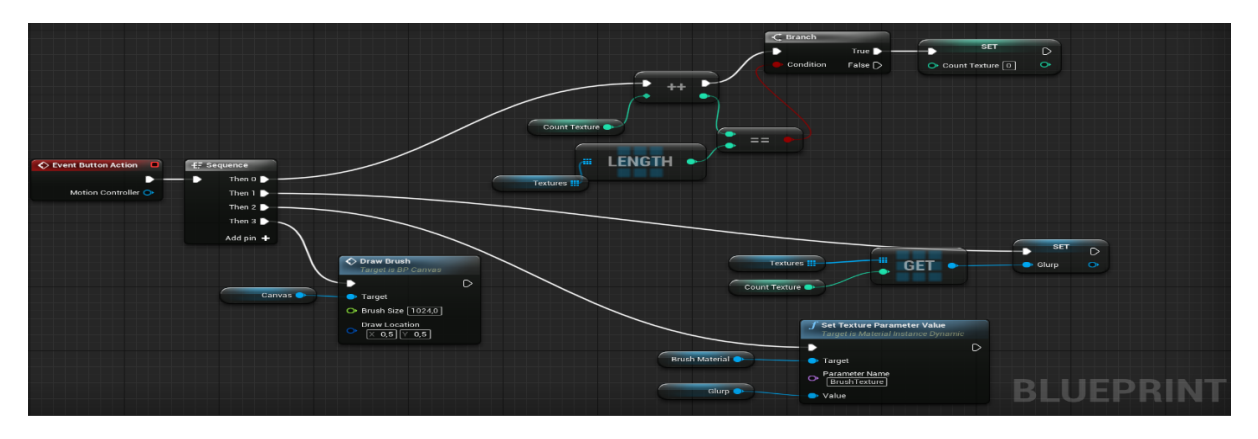

**Рисунок 3. – Реализация события Button Action**

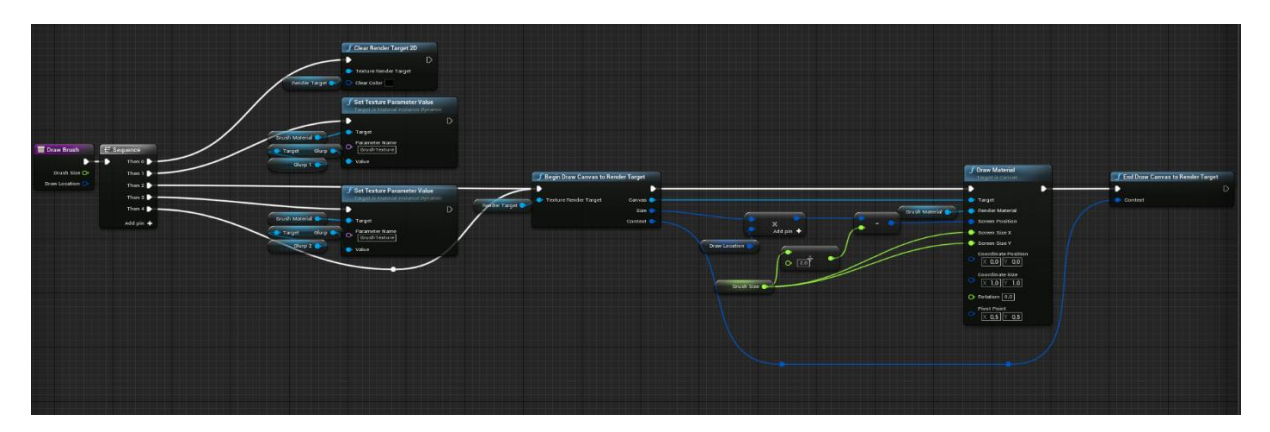

**Рисунок 4. – Реализация функции Draw Brush**

**Заключение**. В данном проекте реализован один из вариантов упрощенного изменения материалов объектов в игровой среде. Данный метод позволяет хранить в проекте только текстуры некоторых изменяемых объектов, используя при рендеринге в реальном времени только динамический материал, что уменьшает размер итогового проекта.

## ЛИТЕРАТУРА

1. Unreal Engine VR для разработчиков / Митч Маккефри; [пер. с англ. Н.И. Веселко, О.В. Максименковой, А.А. Незнанова]. – Москва : Эксмо, 2019.